## **Consulter la liste des programmes installés**

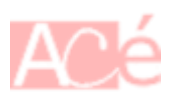

Sous Fedora, je vous propose une liste de commandes pour avoir la liste des programmes déployés sur votre machine.

## **Lister les snaps installés**

Vous pouvez utiliser la commande snap list pour afficher la liste des **snaps** déployés sur votre système :

snap list

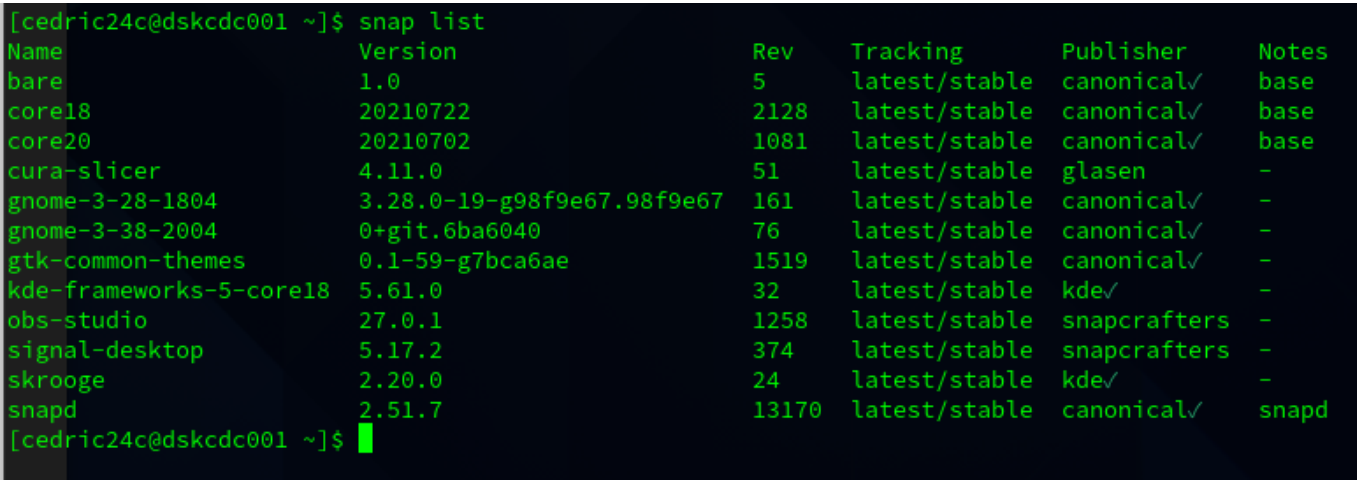

Quelques **snaps**, comme **core** sont affichés et sont installés automatiquement par **snapd**. Il s'agit d'un prérequis pour les autres **snaps**.

## **Lister les paquets DNF**

En utilisant la commande dnf list installed, la liste des programmes déployés par le gestionnaire **DNF**

Last update: 2023/02/09 14:53 informatique:linux:cfp:consulter-la-liste-des-programmes-installes https://www.abonnel.fr/informatique/linux/cfp/consulter-la-liste-des-programmes-installes

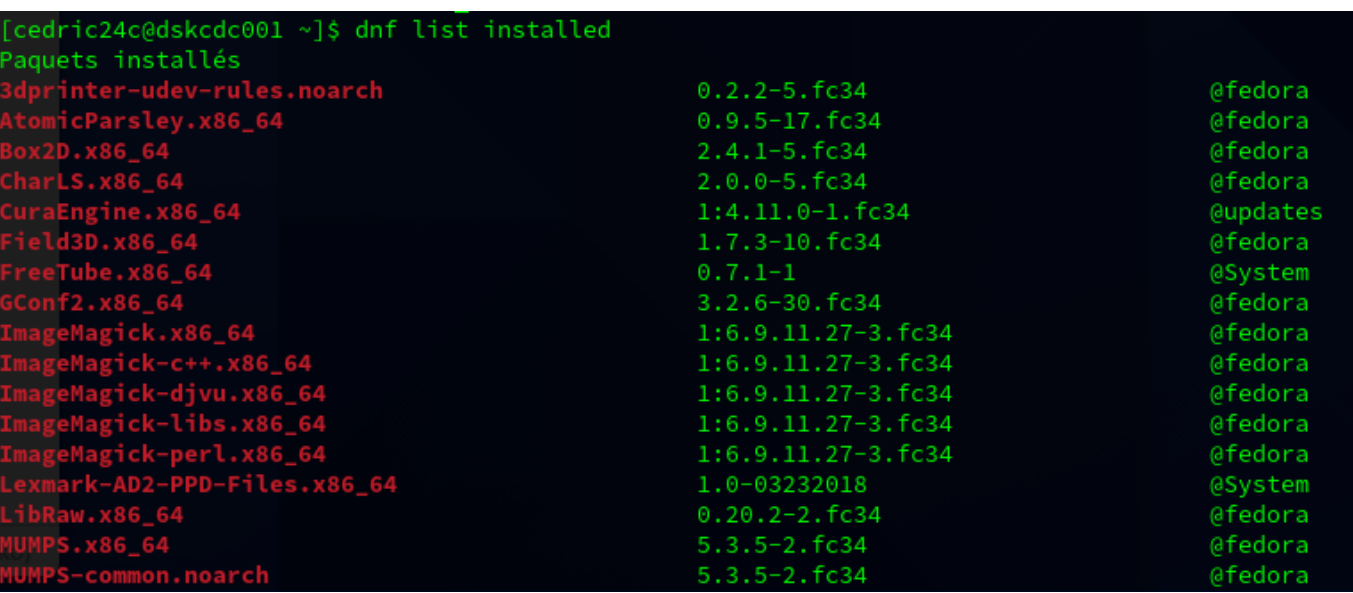

From:

<https://www.abonnel.fr/>- **notes informatique & technologie**

Permanent link:

**<https://www.abonnel.fr/informatique/linux/cfp/consulter-la-liste-des-programmes-installes>**

Last update: **2023/02/09 14:53**

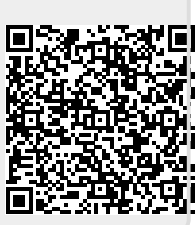